# **ALEGACIONES A LA VALORACIÓN DE ACTIVIDADES**

### **PLAZO: DEL 29 DE ABRIL AL 10 DE MAYO**

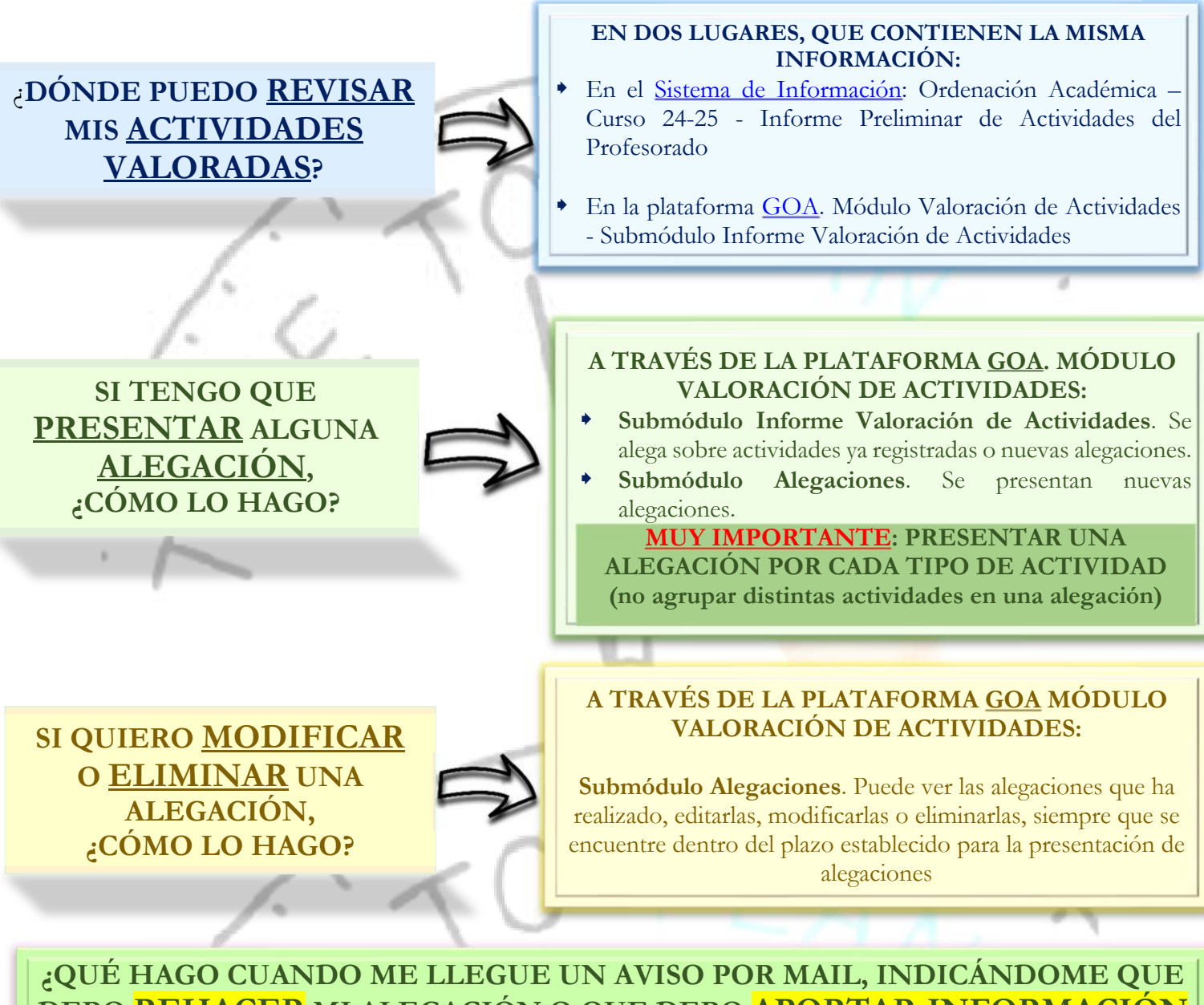

## **DEBO REHACER MI ALEGACIÓN O QUE DEBO APORTAR INFORMACIÓN ADICIONAL?**

#### **En ambos casos, deberá entrar en GOA y:**

- Si se le solicita **Rehacer** la alegación, es porque la unidad a la que la ha remitido no es la responsable de la actividad alegada. Deberá entrar en GOA, buscar la alegación y volver a presentarla a la unidad que corresponda. **MUY IMPORTANTE**: **SI NO LA VUELVE A PRESENTAR, NO SE PODRÁ RESPONDER**
- Si se le solicita **Información adicional**, deberá entrar en GOA, buscar la alegación y aportar la documentación que se le solicita

#### **SI NO ESTOY DE ACUERDO CON LA RESPUESTA RECIBIDA A MI ALEGACIÓN:**

Enviaré un mail a la unidad responsable de su registro. Puede encontrarlas aquí: [Listado de unidades responsables](https://gabordenacion.uca.es/guias-de-procedimientos-planificacion-docente-2024-2025-2/)

**APLICACIÓN GOA: Módulo Valoración de Actividades. Guía del profesorado. Curso 2024-2025 [Servicio de Organización Académica y Planificación de Plantillas del PDI](https://gabordenacion.uca.es/planificacion-docente-2024-2025-2/)**